# $\textit{Multi} EmStat^{3} \text{ and } 3+^{\text{\tiny TM}}$

**MULTI-CHANNEL POTENTIOSTAT** 

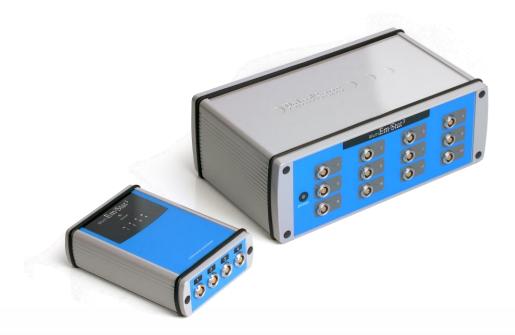

## Contents

| MultiEmStat3: Economical Solution for High Productivity | 2 |
|---------------------------------------------------------|---|
| MultiTrace: software for Windows                        |   |
| MultiEmStat3 Measurement Specifications                 |   |
| MultiEmStat3 System Specifications                      |   |
| Galvanic Channel Isolation                              | Q |

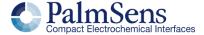

# MultiEmStat3: Economical Solution for High Productivity

The MultiEmStat is a versatile multi-channel potentiostat with 4, 8, or 12 independent EmStat potentiostats. The channels can perform experiments independently of each other. The MultiEmStat is conveniently connected using a single USB connection and controlled by the MultiTrace software for Windows.

Each potentiostat has eight (EmStat3) or nine (EmStat3+) current ranges: 1 nA to 10 mA/100 mA with a resolution of 1 pA at the lowest current range. The individual potentiostats automatically select the optimal current range.

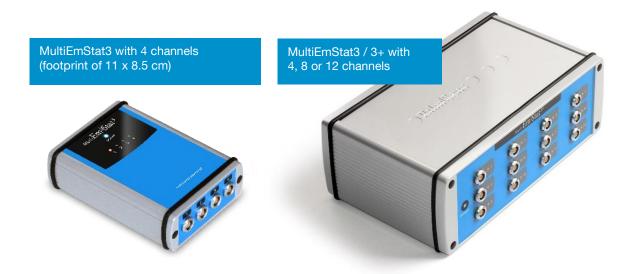

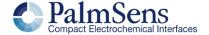

# MultiEmStat3: Economical Solution for High Productivity

#### **Supported Techniques**

The MultiEmStat3 supports the following techniques:

#### Voltammetric techniques

| • | Linear Sweep Voltammetry       | LSV |
|---|--------------------------------|-----|
| • | Differential Pulse Voltammetry | DPV |
| • | Square Wave Voltammetry        | SWV |
| • | Normal Pulse Voltammetry       | NPV |
| • | Cyclic Voltammetry             | CV  |

Note: the above techniques can also be used for stripping voltammetry

#### Techniques as a function of time

| • | Chronoamperometry                     | CA   |
|---|---------------------------------------|------|
| • | Pulsed Amperometric Detection         | PAD  |
| • | Multiple Pulse Amperometric Detection | MPAD |
| • | Zero Resistance Amperometry           | ZRA  |
| • | MultiStep Amperometry                 | MA   |
| • | Mixed Mode <sup>1</sup>               | MM   |
| • | Open Circuit Potentiometry            | OCP  |

<sup>&</sup>lt;sup>1</sup> Mixed Mode is partially available for MultiEmStat3. Due to the hardware limitations of the MultiEmStat3 galvanostatic and EIS steps are not supported.

See page 7 for instrument specifications.

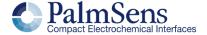

#### MultiTrace: software for Windows

The MultiEmStat3 comes with MultiTrace for Windows. MultiTrace allows the instrument to be controlled in two different modes: Individual and Simultaneous channel control mode. This mode can be selected in the start-up window of MultiTrace.

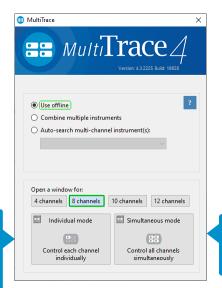

Individual Mode: where each channel can run a measurement or script independently from the other channels.

Simultaneous Mode: where all channels run the same measurement.

#### Individual Mode

The individual mode gives an overview of all channels. Each channel can be selected separately and can run a measurement independently in parallel with other channels.

You can also run a script for a sequence of measurements and other actions on each channel.

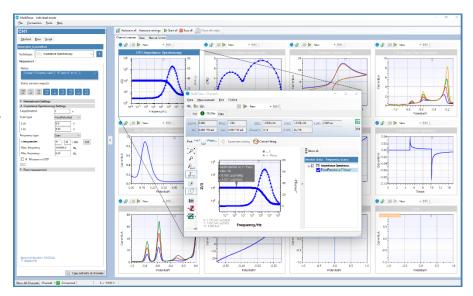

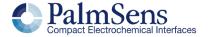

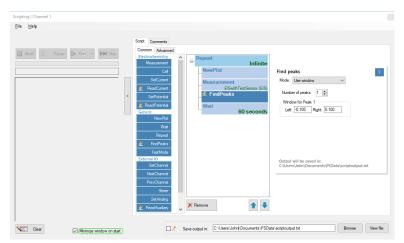

#### Scripting

The Individual mode of MultiTrace also supports the option to run a sequence of measurements on a specific channel by using Scripting. Such a sequence can include different techniques and provides control commands for manual cell control or digital input or output lines.

#### Simultaneous Mode

In the Simultaneous Mode the MultiEmStat3 works with all channels running the same measurement in parallel at the same time.

There is only one active method in the Method Editor which is started on all channels simultaneously upon start.

All results are presented as overlays in the same plot.

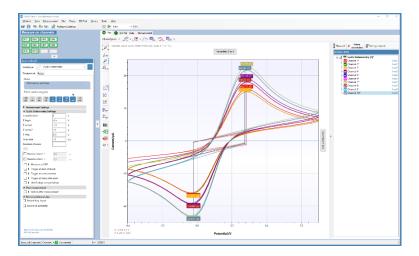

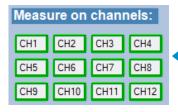

This panel in the main screen contains a toggle button for each channel determines which channels are participating in the measurement.

Pop-up window shown when clicking a Curve in the legend.

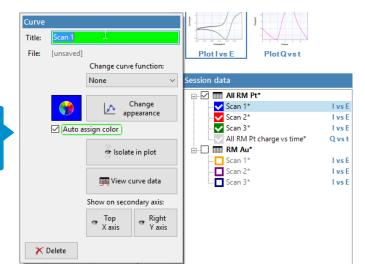

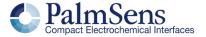

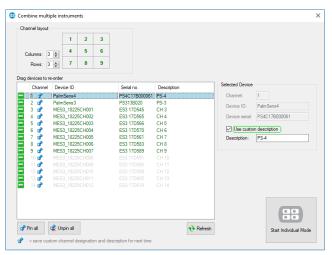

# Combining different instruments

MultiTrace supports all instruments provided by PalmSens BV.
A collection of different instruments can be combined for control by MultiTrace in both Individual and Simultaneous mode. Either multiple multi-channel or single-channel instruments can be combined.

#### Other functions in MultiTrace

- Equivalent Circuit Fitting
- Automatic peak search
- Scripting (on each channel)
- Automatic data saving
- Open your data in Origin and Excel with one click of a button
- Save all available curves, measurement data and methods to a single file
- Dynamic feedback on method parameters

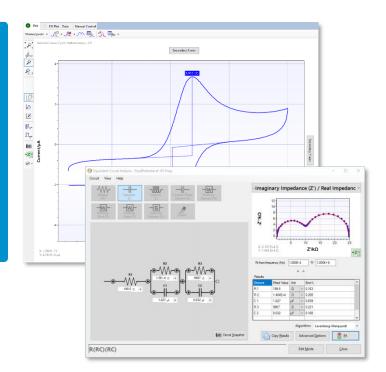

#### Integration with third party software:

- Excel
- Origin
- Matlab
- ZView

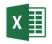

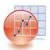

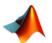

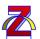

#### System requirements

Minimum PC requirements are:

- Windows 7, 8, or 10
- 1 GHz or faster 32-bit (x86) or 64-bit (x64) processor with at least 2 processor cores (4 or more cores recommended)
- 2 GB RAM (32-bit) or 4 GB RAM (64-bit)
- Screen resolution of at least 1280 x 768 pixels (higher is recommended)

For more information about software visit www.palmsens.com/software

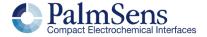

## MultiEmStat3 Measurement Specifications

#### General pretreatment

Apply conditioning, deposition, or initial potential for 0 – 1600 s

#### General voltammetric parameters

| Model           | MultiEmStat3       | MultiEmStat3+      |
|-----------------|--------------------|--------------------|
| Potential range | -3 V to +3 V       | -4 V to +4 V       |
| Step potential  | 0.125 mV to 250 mV | 0.125 mV to 250 mV |
| Pulse potential | 0.125 mV to 250 mV | 0.125 mV to 250 mV |

#### Limits of some technique-specific parameters

| Normal Pulse and<br>Differential Pulse<br>Voltammetry                       | Scan rate: Pulse time:              | 0.025 mV/s (0.125 mV step)<br>to 50 mV/s (5 mV step)<br>5 ms to 300 ms |
|-----------------------------------------------------------------------------|-------------------------------------|------------------------------------------------------------------------|
| Square Wave Voltammetry <sup>1</sup> and AC Voltammetry                     | Frequency:                          | 1 Hz to 500 Hz <sup>1</sup>                                            |
| Linear Sweep and Cyclic Voltammetry                                         | Scan rate:                          | 0.01 mV/s (0.1 mV step)<br>to 5 V/s (5 mV step)                        |
| ChronoAmperometry,<br>ChronoPotentiometry and<br>Open Circuit Potentiometry | Interval time:<br>Maximum run time: | 1 ms to 300 s<br>1000000 s (> 10 days at 300 s interval)               |
| Pulsed Amperometric Detection                                               |                                     | 50 ms to 300 s<br>1 ms to 1 s<br>> hours                               |
| Multiple Pulse<br>Amperometric Detection                                    |                                     | 100 ms to 2 s<br>10 s to hours<br>3                                    |
| Multistep Amperometry,<br>Multistep Potentiometry<br>and Mixed Mode         |                                     | 1 ms to 30 s<br>1 to 255<br>1 to 20000<br>> 1 year                     |

<sup>&</sup>lt;sup>1</sup> MultiTrace provides the option to measure forward and reverse currents separately.

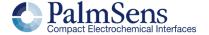

# MultiEmStat3 System Specifications

| General                                 | MultiEmStat3      | MultiEmStat3+      |
|-----------------------------------------|-------------------|--------------------|
| <ul> <li>dc-potential range</li> </ul>  | ± 3.000 V         | ± 4.000 V          |
| <ul> <li>compliance voltage</li> </ul>  | ± 5 V             | ± 8 V              |
| <ul> <li>maximum current</li> </ul>     | ± 20 mA (typical) | ± 100 mA (typical) |
| <ul><li>max. acquisition rate</li></ul> | 150000 points/s   |                    |

| Potentiostat                                          | MultiEmStat3                                                                                                    | MultiEmStat3+             |
|-------------------------------------------------------|----------------------------------------------------------------------------------------------------|---------------------------|
| <ul><li>applied dc-potential<br/>resolution</li></ul> | 0.1 mV                                                                                                    | 0.125 mV                  |
| <ul><li>applied potential<br/>accuracy</li></ul>      | ≤ 0.2% ±2 mV offset                                                                                                    | $\leq 0.3\%$ ±3 mV offset |
| <ul><li>current ranges</li></ul>                      | 1 nA to 10 mA (8 ranges)                                                                                                | 1 nA to 100 mA (9 ranges) |
| <ul><li>measured current<br/>accuracy</li></ul>       | ≤ 0.5 % of current range at 10 nA and ≤ 1 % at 1 nA<br>≤ 0.2 % at 100 nA to 100 uA<br>≤ 0.5 % at 1 mA, 10 mA and 100 mA |                           |
| <ul><li>measured current<br/>resolution</li></ul>     | <ul><li>0.1 % of current range</li><li>1 pA on lowest current range</li></ul>                                           |                           |

| Electrometer                                       |                            |
|----------------------------------------------------|----------------------------|
| <ul><li>electrometer amplifier<br/>input</li></ul> | $>$ 100 G $\Omega$ // 4 pF |
| <ul><li>rise time</li></ul>                        | 100 μs                     |

| Other                                     | MultiEmStat3<br>4-channel                  | MultiEmStat3+                                     |
|-------------------------------------------|--------------------------------------------|---------------------------------------------------|
| <ul><li>housing</li></ul>                 | 115 x 85 x 35 mm <sup>3</sup>              | 120 x 210 x 75 mm <sup>3</sup>                    |
| <ul><li>weight</li></ul>                  | +/- 260 g                                  | +/- 2 kg                                          |
| <ul><li>power supply</li></ul>            | external 5 V AC/DC adapter                 | external 12 V AC/DC adapter                       |
| <ul> <li>electrode connections</li> </ul> | 2 mm banana pins for RE,<br>WE, CE and GND | 2 mm banana pins for RE,<br>WE, CE, Sense and GND |
| <ul><li>communication</li></ul>           | USB                                        |                                                   |

### **Galvanic Channel Isolation**

The MultiEmStat3 and MultiEmStat3+ are optionally available with galvanic isolated channels.

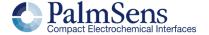

Please don't hesitate to contact PalmSens for more details: <a href="mailto:info@palmsens.com">info@palmsens.com</a>

PalmSens BV The Netherlands

www.palmsens.com

#### **DISCLAIMER**

Changes in specifications and typing errors preserved. Every effort has been made to ensure the accuracy of this document. However, no rights can be claimed by the contents of this document.

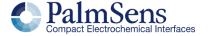